- Problem Set 2 will be posted late this afternoon and due on Monday
- Problem Set 1 is graded and an answer key is posted (written with optimism at 10:30am)

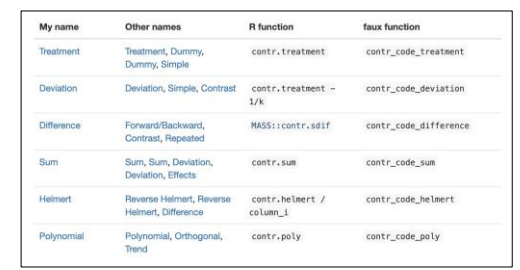

1

categorical predictors (part 2: dichotomous predictors, ANOVA, and *t*-tests)

January 31, 2024

2

#### review 1

- $\bullet$  in a design with  $\underline{two}$  groups, we can create  $\underline{one}$ numeric predictor, *X*, to indicate group membership
- for this single predictor, we estimate one parameter, a slope
- the numbers chosen for the groups matter for the interpretation of the slope parameter estimate

#### review 2

- generally, we will prefer contrast codes to indicate group membership
- contrast codes are those that sum to zero
- for two-group designs, *X* = ±½ will have some nice benefits for interpretation of the associated slope

4

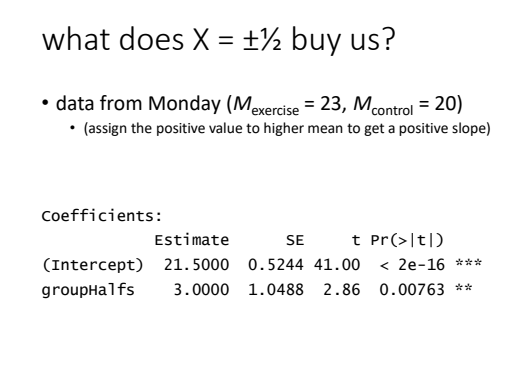

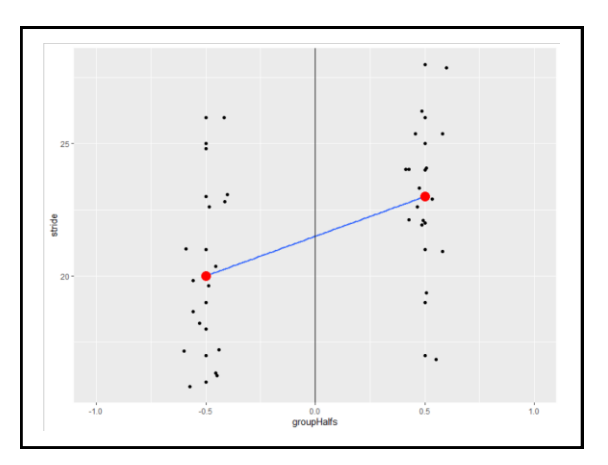

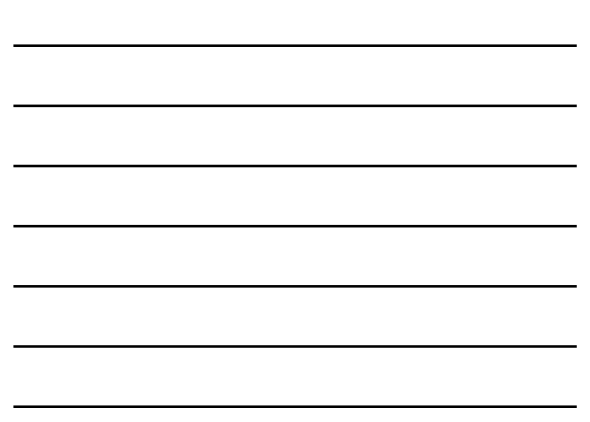

one other common coding scheme: *dummy codes*

- $\bullet$  if one group is given a value of  $X = 0$  and the other a value of *X* = 1, this is called *dummy coding*
- this is R's default if you don't create your own *X*
- typically 0 is assigned to a control/comparison/ reference group (but R will assign it alphabetically)
- what does dummy-coding buy us?

```
Estimate SE t Pr(>|t|) 
(Intercept) 20.0000 0.7416 26.97 < 2e-16 ***
groupDummy 3.0000 1.0488 2.86 0.00763 **
```
7

building an ANOVA summary table  
\n
$$
SSE(C) = \sum (Y_i - \hat{Y}_{ic})^2
$$
\n
$$
SSE(C) = \sum (Y_i - \bar{Y})^2
$$
\noften called  $SS_{\text{total}}$ 

building an ANOVA summary table  
\n
$$
SSE(A) = \sum (Y_i - \hat{Y}_{iA})^2
$$
\n
$$
SSE(A) = \sum (Y_i - \bar{Y}_{group})^2
$$
\nmany aliases:  $SS_{residual}$ ,  $SS_{within}$ ,  $SS_{error}$ 

building an ANOVA summary table  $SSR = \sum$ i  $\widehat{Y}_{iA} - \widehat{Y}_{iC}$ <sup>2</sup>  $SSR = \sum$ i  $\bar{Y}_{group} - \bar{Y})^2$  $SSR = \sum$ k  $n_k\big(\bar{Y}_{group}-\bar{Y}\big)^2$ many aliases:  $SS_{\text{reduction}}$ ,  $SS_{\text{between}}$ ,  $SS_{\text{regression}}$ 

10

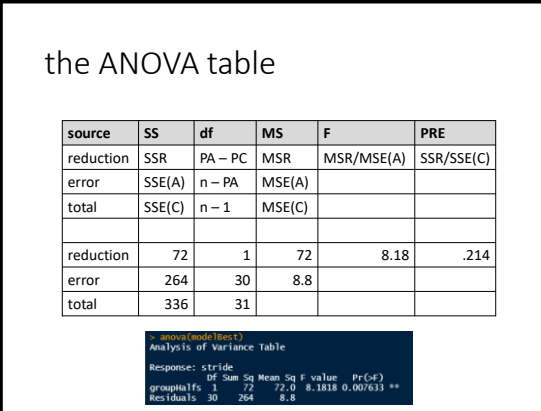

11

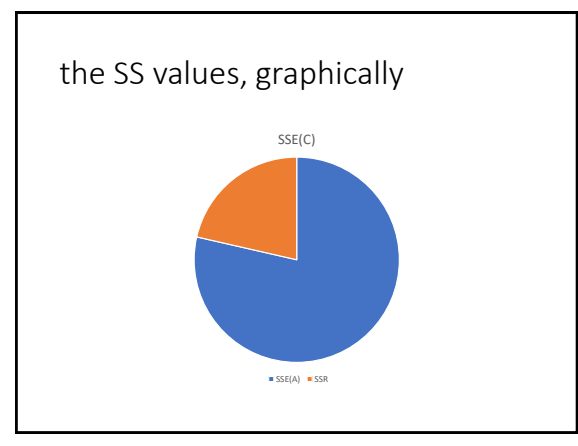

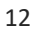

a confidence interval for 
$$
\theta_1
$$
  
\n
$$
b \pm \sqrt{\frac{F_{crit} \times MSE}{(n-1)s_x^2 \times tolerance}}
$$
\n
$$
3 \pm \sqrt{\frac{4.17 \times 8.8}{31 \times 0.26 \times 1}} = 3 \pm 2.14 = [0.86, 5.14]
$$
\n• note that this is also the CI for  $\mu_1 - \mu_2$   
• if the CI does not contain 0,  $H_0$  can be rejected

13

digression: the independent-samples *t*-test

• to test the null hypothesis

*H*<sub>0</sub>:  $\mu_1$  =  $\mu_2$ 

• we can calculate *t* via the following steps 1. find pooled variance

- 2. find *SE* of the difference between two independent
- means
- 3. find *t*

pooled variance  
\n
$$
s_p^2 = \frac{(n_1 - 1)s_1^2 + (n_2 - 1)s_1^2}{n_1 + n_2 - 2}
$$
\n
$$
\frac{15 \times 10.667 + 15 \times 6.933}{30} = 8.8
$$

SE  $SE = \frac{s_p^2}{2}$  $\frac{s_p^2}{n_1} + \frac{s_p^2}{n_2}$  $n<sub>2</sub>$  $SE = \sqrt{\frac{8.815}{16} + \frac{8.815}{16}} \approx 1.05$ 

16

*t*  $t = \frac{\bar{Y}_1 - \bar{Y}_2}{SF}$ SΕ  $t = \frac{23 - 20}{1.05} = 2.86$ 

17

# an alternative (and popular) effect-size measure: [Cohen's](https://rpsychologist.com/cohend/) *d*

- *R*<sup>2</sup> (*PRE*) measures proportion of variance accounted for by Model A not accounted for by Model C
- Cohen's *d* is a measure of the difference between two means, standardized

$$
d = \frac{\bar{Y}_1 - \bar{Y}_2}{\sqrt{s_p^2}}
$$

$$
d = \frac{23 - 20}{\sqrt{8.815}} = 1.01
$$

## what does Cohen's *d* indicate?

- how much difference there is between two group means, counting in *SD*s • (very much like a *z*-score)
- alternatively, it's an estimate of how different the average individual in one population is from an average individual in another population (in *SD*s)

 $d\mathrel{\widehat{=}} \delta$ 

• under duress, Cohen suggested using .2, .5, and .8 as guidelines for small, medium, and large effects

19

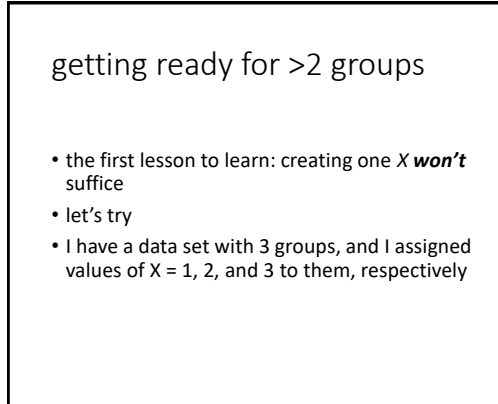

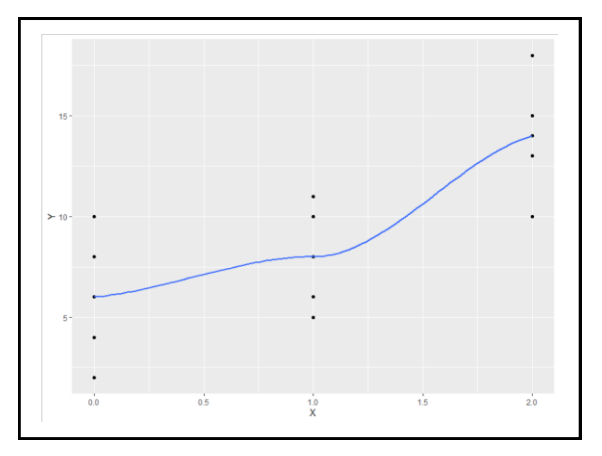

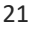

## using one *X* for >2 groups will usually induce nonlinearity

- we will need  $m 1$  new variables to numerically code our *m* groups
- the numbers we choose to indicate group membership will depend on what we want our slopes to tell us (among other constraints)

22

#### we need more *X*s

- if we have m groups, we need *m* 1 predictors (*X*s), *no more, no less*
- the predictors should be contrast codes

$$
\sum \lambda_k = 0
$$

• in addition to using contrasts codes, the contrasts should be *orthogonal* (independent)

23

### orthogonality

• defined mathematically

$$
\sum \lambda_{1k}\lambda_{2k}=0
$$

• what?!

• let's look at some *X*s for a three-group design and check for orthogonality

three ( $m = 3$ ) groups  $\rightarrow$  two Xs, with the value of  $\lambda$  assigned to each

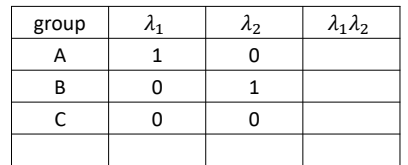

25

three ( $m = 3$ ) groups  $\rightarrow$  two Xs, with the value of  $\lambda$  assigned to each

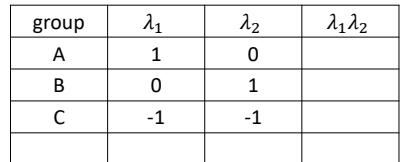

26

three  $(m = 3)$  groups  $\rightarrow$  two Xs, with the value of  $\lambda$  assigned to each

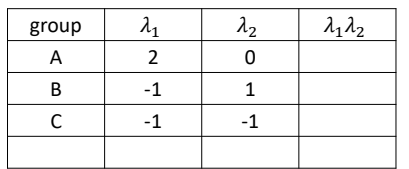